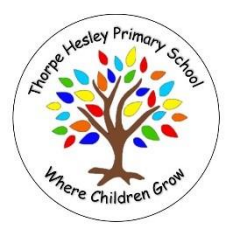

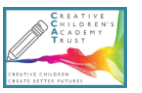

Subject: Computing The Computing Vear: 2022-2023

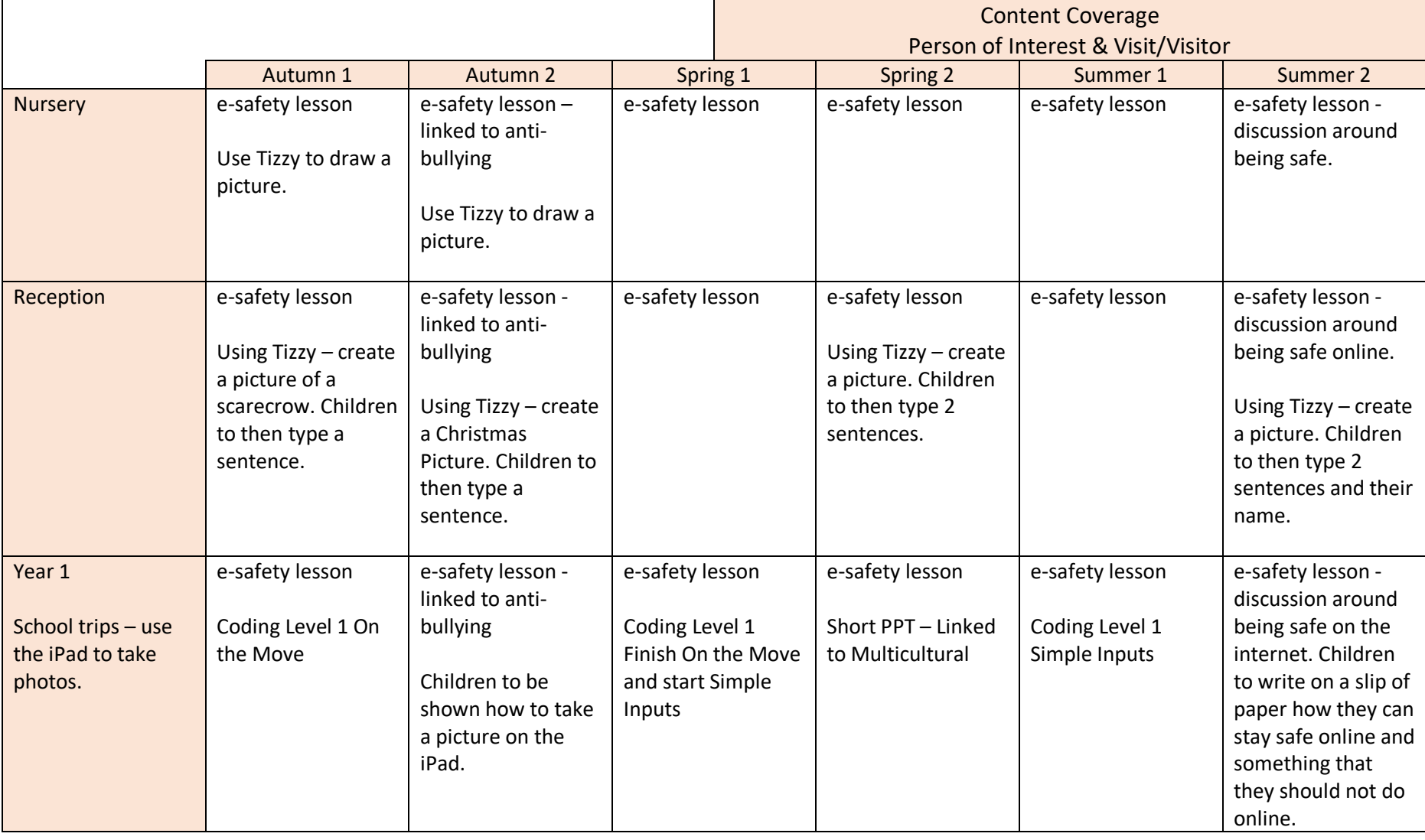

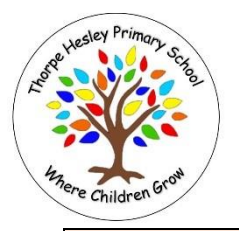

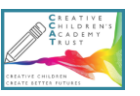

Subject: Computing The Vear: 2022-2023

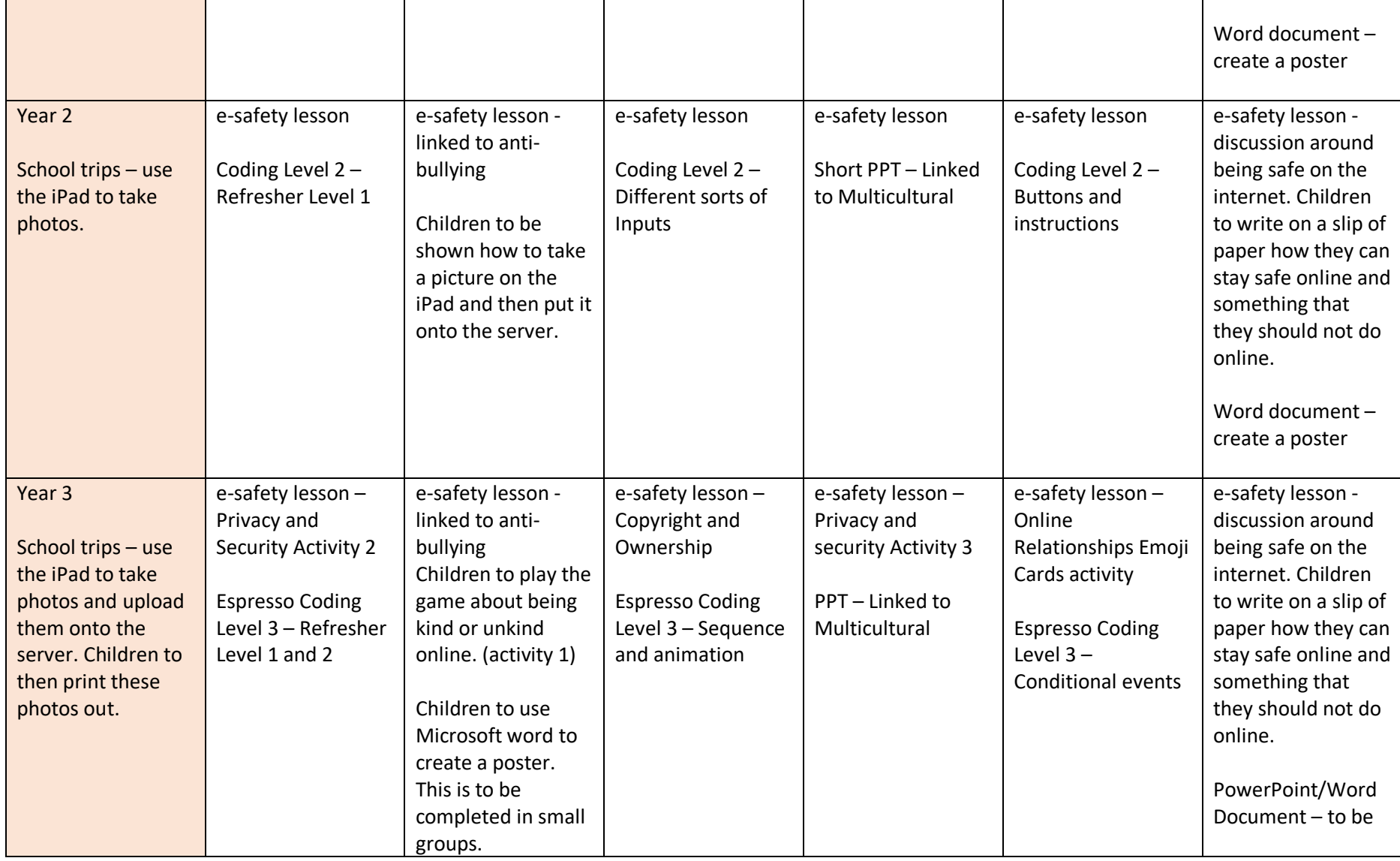

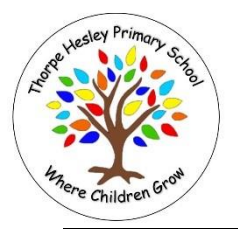

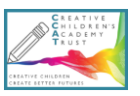

Subject: Computing The Vear: 2022-2023

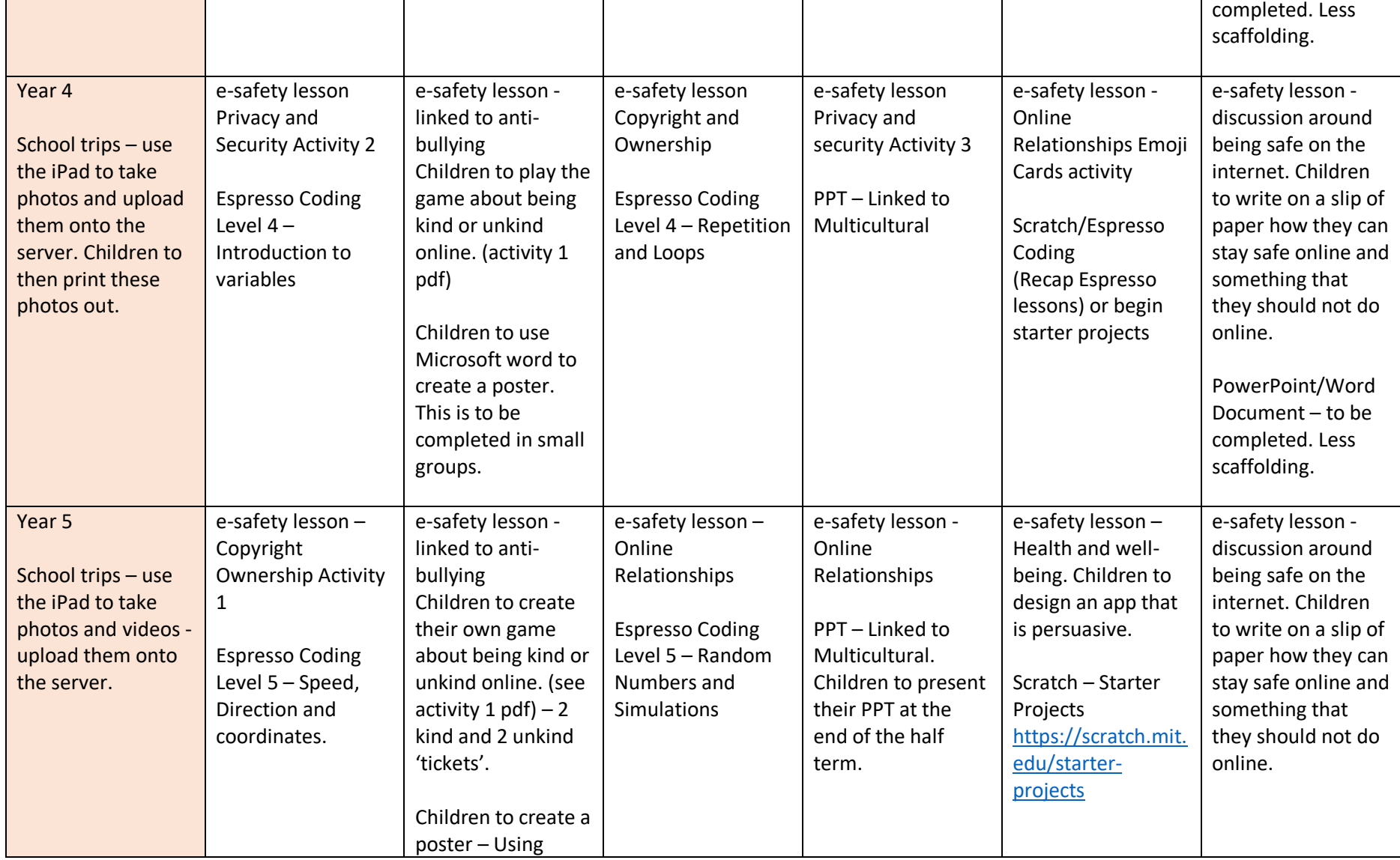

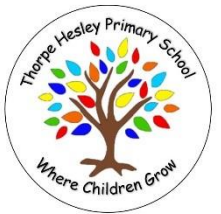

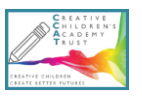

Subject: Computing The Computing Vear: 2022-2023

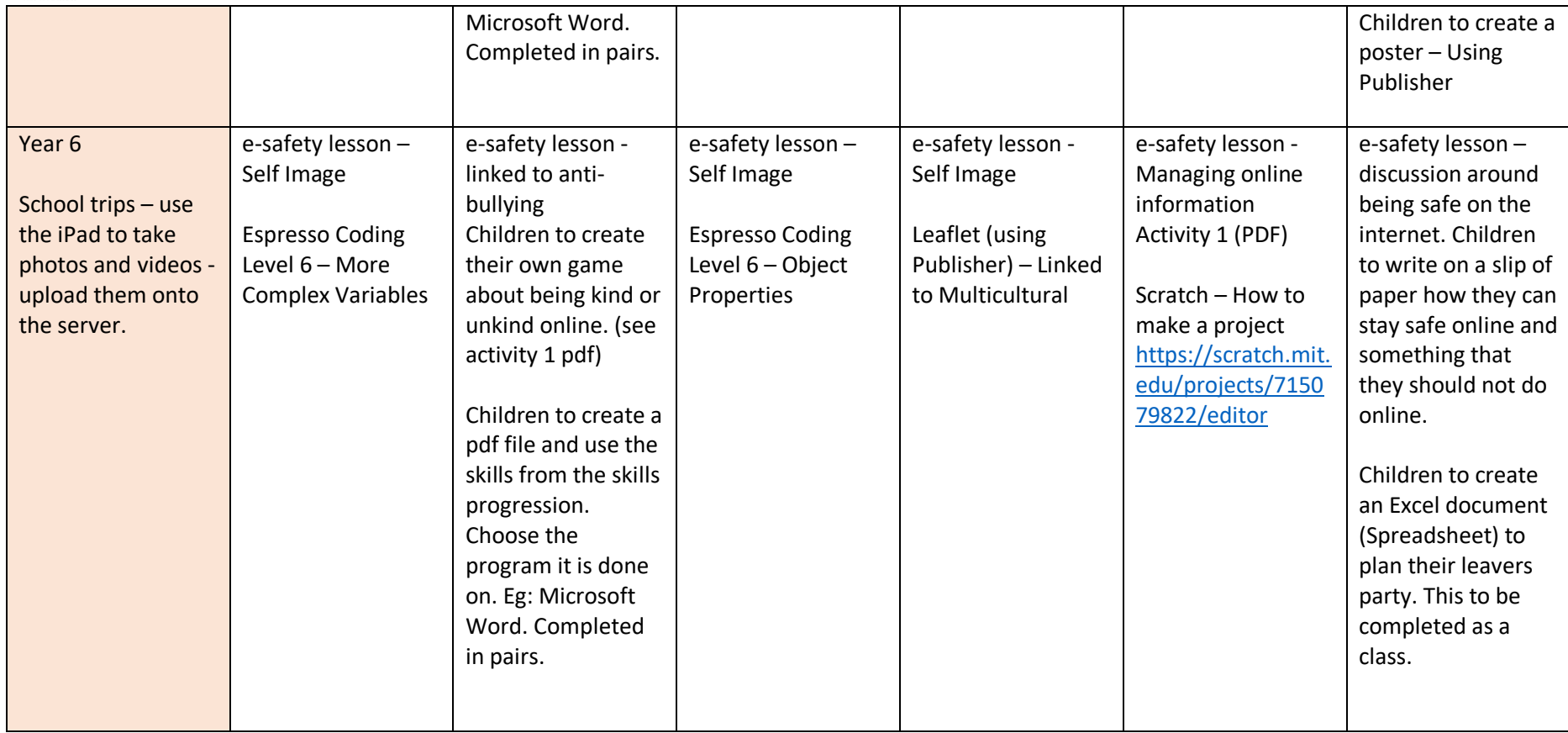